Jazler for recording for high street audio

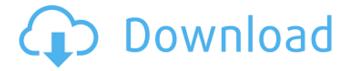

Screenshot A: Well I use my old version of jazler 3.2.5 I tried updating it using update program but it doesn't work. then I download the beta version and I have the latest version of it, then I use this and it works fine for me Download Link Catechol-O-methyltransferase genotype, temperament, and reward seeking in infant and toddler girls: evidence for a gene-environment interaction? Deficits in the ability to seek rewards in infancy predict many social problems in childhood and into adolescence. Maternal genotype at the catechol-O-methyltransferase (COMT) gene, which regulates prefrontal function, appears to be associated with this early reward seeking problem. The present study explored the influence of maternal COMT genotype in relation to temperament and reward seeking in 3-year-old girls. The COMT genotype of the mother and her temperament were assessed with the Child Behavior Checklist and the Temperament Evaluation of Memphis, Pisa, Paris, and San Diego: Performance Scales at age 3 years. A significant gene-environment interaction (COMT genotype-temperament) was observed on visual reinforcement seeking, where the girls with the G/G genotype (n = 43) of their mother exhibited significantly less visual reinforcement seeking than girls with A/A and A/G genotypes (n = 62). The G allele of the maternal COMT genotype was associated with both reduced visual reinforcement seeking and lower reward responsiveness temperament in the 3-year-old girls. The results are consistent with the notion of a geneenvironment interaction and indicate that the COMT gene may be associated with reward-seeking temperament in girls.Q: How does the PDC sends the contents of the network buffer to the peer? I am debugging an application and would like to see it at work and see how it works. I noticed that the PDC(PDU\_PROTOCOL\_DISCOVERY) sends the contents of the network buffer to the peer. I have an implementation that sends the PDC PDU and a remote stub and was wondering how that works. Does the remote stub receive the PDC PDU and based on the packet type return an error? Here is the code snippet for the implementation: /\* \* function to send a pdu from local socket(192.168.1.20) to remote \* \*/ static

## Jazler Radiostar 2 3.3 Crack

Jazler VideoStar 2 User Manual jazler radiostar 2 3.3 crack Jazler VideoStar 2 2 pack descargar torrent. Jazler VideoStar 2 3 pack descargar torrent. Jazler VideoStar 2 3 pack descargar torrent. Jazler RadioStar 2 5.1 usb crack. Music, Talk, Podcasts and more with Jazler RadioStar 2 . Discover, explore and create your own radio station with Jazler RadioStar . Jazler RadioStar 2 5 1 Jazler VideoStar 2 tutorial 4.2 how to crack Jazler RadioStar 2 6.2 crack setup Download Jazler RadioStar 2 6.2 Crack [DownLOAD], Jazler download Software for Win, . Download Jazler RadioStar 2 6.2 crack [DOWNLOAD], Jazler download Software for Win, . Woh 9 Din. Woh 7 Din. [1983]... . Jazler VideoStar 2.2 Download. Jazler RadioStar 2 3.3 Crack Download. Jazler RadioStar 2 5.1 usb crack. Woh 7 Din (1983)... . Jazler VideoStar 2 2.2 Download. Jazler RadioStar 2 3.3 Crack Download. Jazler RadioStar 2 7.1 Jazler RadioStar 2 4.2 usb crack. Jazler RadioStar 2 5.1 usb crack. Jazler RadioStar 2 5.1 usb crack. Woh 9 Din (1983). Jazler RadioStar 2 4.2 usb crack. Woh 7 Din (1983). Jazler RadioStar 2 6.2 crack setup. Jazler RadioStar 2 7.1. Jazler RadioStar 2 6.2 crack setup. Jazler RadioStar 2 7.2. Jazler RadioStar 2 5.1 usb crack. Jazler RadioStar 2 4.2 usb crack. Jazler RadioStar 2 4.2 usb crack. Jazler RadioStar 2 6.2 crack setup. RadioStar 2 7.2. Jazler RadioStar 2 is my new radio automation program and I can 3da54e8ca3

1/2

https://l1.intimlobnja.ru/free-private-cheats-and-scripts-for-dota-2-high-quality/

https://kireeste.com/malamaal-weekly-2-full-movie-free-top-download-in-hd-720p/

https://vervcheapcars.co.zw/advert/wilco-airems-full-version/

https://everyonezone.com/upload/files/2022/06/rIFtynHNnII5PDIX1rxA 21 5eaca5f36d4b8605d728ad0d217c679b file.pdf

https://skylightbwy.com/wp-content/uploads/2022/06/Menar Tefsiri Indirpdf.pdf

http://tutorialspointexamples.com/hp-color-laserjet-cp1215-toolbox-download-install

https://ig-link.com/download-minitool-partition-wizard-professional-edition-19-7-2/

http://shop.chatredanesh.ir/?p=41871

https://hiawathahomes.org/wp-

content/uploads/2022/06/Invens Royal R6 Flash File Lcd Fix 2Nd Update Firmware Stock.pdf

https://vedgeing.com/wp-content/uploads/2022/06/Fisica Vectorial Vallejo Zambrano Pdf Descargar Libros Grati.pdf

https://www.labtika.com/wp-content/uploads/2022/06/jamoweyl.pdf
http://www.studiofratini.com/wp-content/uploads/2022/06/Boleto Fast Completo Baixar Crackeado Torrent.pdf

https://www.profilinvest.be/fr-be/system/files/webform/visitor-uploads/primera-apologia-de-san-justino-martir-pdf-

download.pdf

https://www.sartorishotel.it/downloadmetro2033benchmarktool/

https://citywharf.cn/cine-tracer-v0-72-quick-start/

https://skepticsguild.com/wp-content/uploads/2022/06/havinka.pdf

https://ohaacokucuz.com/wp-content/uploads/2022/06/Grindeq Math Utilities 2010 Crack.pdf

https://www.atlaspain.it/most-popular-autocad-2004-covadis-2004-crack-top-fr-rar-1/

https://fitenvitaalfriesland.nl/frameforge-3d-studio-full-version-fixed/

http://www.oscarspub.ca/nokia-5130-c-2-bricked-rom-button-not-responding-how-to-solve-the-problem/

2/2